## **LAPORAN PRAKTIK KERJA LAPANGAN/KERJA PRAKTIK DI PT GUDANG GARAM PURWOKERTO**

## **DESAIN ULANG TAMPILAN USER INTERFACE WEBSITE PT GUDANG GARAM PURWOKERTO**

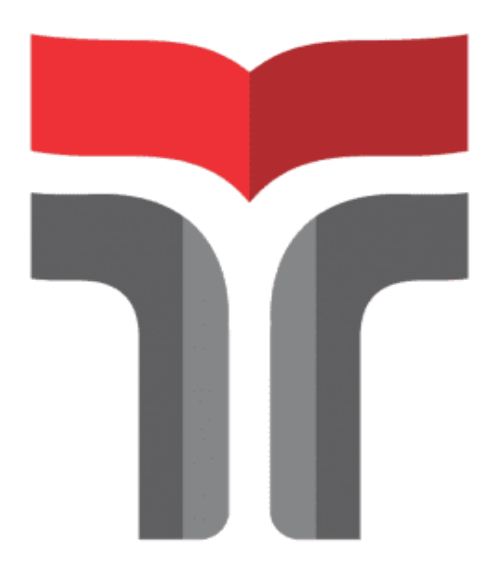

**ISNA WAHYU WIJAKSONO** 19102169

**PROGRAM STUDI S1 TEKNIK INFORMATIKA FAKULTAS INFORMATIKA INSTITUT TEKNOLOGI TELKOM PURWOKERTO 2022**

## **LAPORAN PRAKTIK KERJA LAPANGAN/KERJA PRAKTIK DI PT GUDANG GARAM PURWOKERTO**

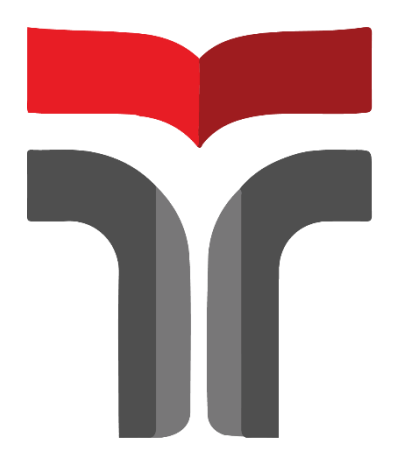

**Laporan Praktik Kerja Lapangan/Kerja Praktik disusun guna memenuhisyarat kewajiban Praktik Kerja Lapangan**

> **Disusun Oleh : ISNA WAHYU WIJAKSONO 19102169**

**PROGRAM STUDI S1 TEKNIK INFORMATIKA FAKULTAS INFORMATIKA INSTITUT TEKNOLOGI TELKOM PURWOKERTO 2022**

### HALAMAN PERSETUJUAN PEMBIMBING

# <span id="page-2-0"></span>DESAIN ULANG TAMPILAN USER INTERFACE WEBSITE PT GUDANG GARAM PURWOKERTO

Dipersiapkan dan Disusun oleh

Isna Wahyu Wijaksono 19102169

Telah dipresentasikan pada hari, Desember 2023

Dosen Pembimbing,

Trihastuti Yuniati, S.Kom., M.T. NIDN. 0602068902

Mengesahkan Ketua Program Studi, Amalia Beladinna Arifa, S.Pd., M.Cs

NIDN. 0606019201

#### **KATA PENGANTAR**

Alhamdulillah, segala puja dan puji syukur senantiasa kita ucapkan atas limpahan rahmat dan nikmatnya sehingga peneliti dapat menyelesaikan Laporan Praktik Kerja Lapangan yang dilaksanakan di PT Gudang Garam Purwokerto pada tanggal 10 Desember 2022 sampai 10 Januari 2023. Praktik Keria Lapangan yang dimana penulis telah melaksanakan dengan lancar dan sesuai harpan. Hal ini tidak terlepas dari dukungan dan bimbingan dari segenap pihak. Untuk itu penulis menyampaikan ucapan terimakasih kepada:

1. Allah SWT yang telah melimpahkan nikmat dan rezeki yang diberikan.

2. Keluarga penulis yang selalu mendukung selama Kerja Praktik dilaksanakan.

 $3.$  Ibu

4. Bapak

5. Bapak

6. Semua pihak yang tidak bisa saya sebutkan satu persatu.

Akhir kata, laporan Praktik kerja Lapangan ini dapat bermanfaat bagi semua dan semoga Allah SWT senantiasa memberikan kemudahan dalam setiap langkah yang dilalui.

Purwokerto, 8 Febuari 2023

Atour

Isna Wahyu Wijaksono

## **DAFTAR ISI**

<span id="page-4-0"></span>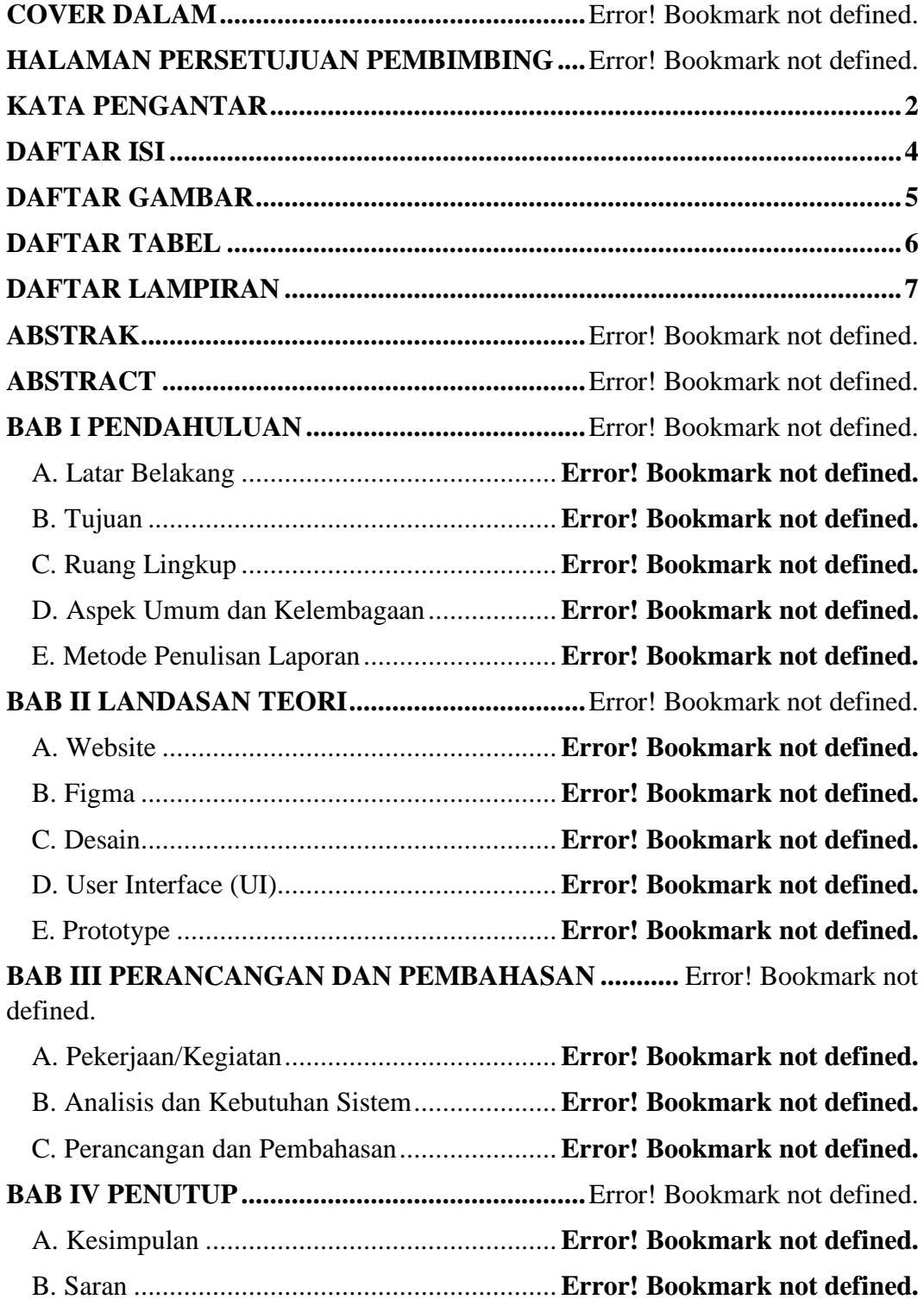

## **DAFTAR GAMBAR**

<span id="page-5-0"></span>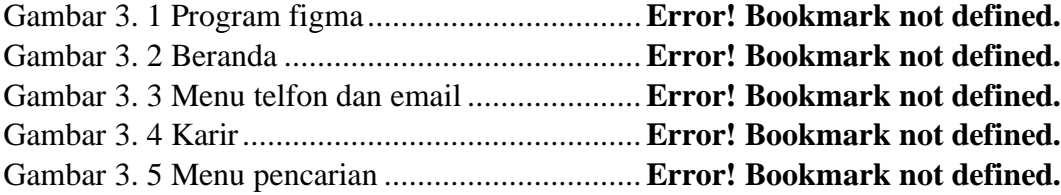

## **DAFTAR TABEL**

<span id="page-6-0"></span>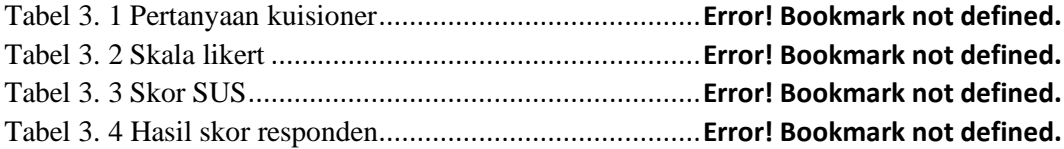

## **DAFTAR LAMPIRAN**

<span id="page-7-0"></span>Lampiran 1. 1 Surat pengantar PKL/KP..............................**Error! Bookmark not defined.** Lampiran 1. 2 Surat balasan PKL PT Gudang Garam Purwokerto.....**Error! Bookmark not defined.**